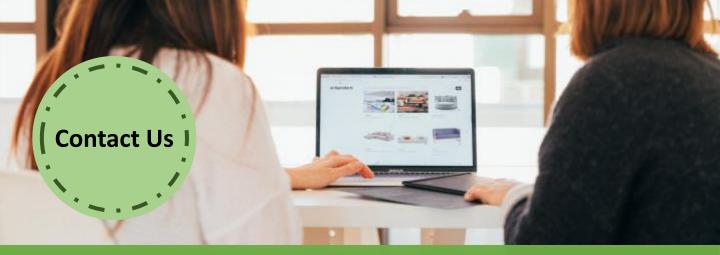

# **Online Course:**

Mastering Articulate Storyline & Articulate 360 (8 Different Sessions - 2 Hours Per Session)

# **Online Course: Mastering Articulate 360**

Each session is conducted every week. You will be given materials to follow through the training before each session is proceeded. Plus, you may have some practices or exercises to perform after each session ends. There will be a post-training support for one month after the eight sessions.

# How will this course benefit you?

- Able to create a simple eLearning course, but yet interactive
- Transform your instructional design ideas into a working prototype
- Participate in our discussion to prompt ideas and/or thoughts
- Learn the tips and tricks in using Articulate 360

## Who should attend?

Training managers, trainers, instructional designers, product managers, marketing and communication professionals, lecturers / tutors and professionals who wish to deepen their learning design skills to produce more effective learning experiences

## **Our Trainer:**

# articulate

Certified Trainer

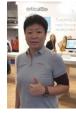

Elina Lim is a trained Certified Articulate Products Trainer. She has over 15 years of experience in design and development of eLearning and consulting.

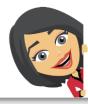

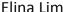

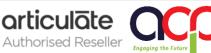

# **Training Outline**

### A Pre-introduction Session (two weeks before) to Allow All Participants to:

- Check Installation Issues
- o Inform Trainer on Participant's Background
- Do's and Don't's during the Online Sessions

#### Session 1

- o What is Storyline 3 / Storyline 360?
- O What are the Differences?
- o Before You Begin
  - Adjusting Interface Language Settings
  - Setting Story Size
  - Story View, Slide Properties, Slide View
  - Undocking / Redocking Tool Panels
- The Building Blocks of Storyline 3 / 360
- The Use of Slides and States in Storyline 3 / 360
- **Adding Content to Your Course**
- **Creating an Interactive Video and Web Object**
- Lab Works

#### Session 2

- **Create Interactive Elements with Layers** 
  - Characters, Illustrations, Medias, Tables, Content Library\*
- Features of Articulate Storyline
  - Button, Hotspot, Marker, Scrolling Panel, Layers, States, Lightbox
- **Perform Action Functions with Triggers**
- **Enhance Content with Multimedia**
- **Use Building Blocks to Develop eLearning Functions**
- Lab Works

#### Session 3

- Creating Assessments
  - Using Graded or Survey Questions
  - Creating Freeform Questions
  - Feedback Master
  - Importing Questions and Question Banks
  - Result Slides
  - **Lab Works**

#### Session 4

- Developing Branching Scenarios
- **Designing a Player** 
  - Basic Features, Menu, Resources, Glossary, Colours and Effects, Text Labels and Other Settings
  - Customising Player Settings at Slide Level
- **Publishing Your Module** 
  - Publish Formats
  - Reporting and Tracking
  - Publishing for HTML5 and Mobile Devices
- **Lab Works**

\*Only applicable to Articulate Storyline 360

### Session 5

- o Build a Custom Motion Path
- Introduction to Sliders and Dials
- Getting Started with Screen Recording
  - Recording Your Screencast
  - Inserting Your Screencast Video Mode, View Mode, Try Mode, Test Mode
  - Fine Tuning Slides using "Action Fine Tuning"
- Lab Works

### Session 6

- Introduction to Variables
  - Text (String)
  - Logical/Boolean (True/False)
- o Build an Interactive Slide with Data Entry Variables
- o Guide the Path with Conditions
- o Perform Calculations with Number Variables
- o Create Navigation Controls with True/False Variables
- Lab Works

#### Session 7

- o Getting Started with Articulate Rise 360
  - What is Articulate Rise 360?
  - Settings of Articulate Rise 360
  - Create Pre-Built Lessons
  - Create Custom Lessons and Blocks
  - Publish and Share a Rise Course
- Lab Works

#### **Session 8**

- Getting Started
  - Navigate through Content Library for Stunning Assets
  - Record Videos using Peek 360 and Editing via Articulate
  - Review Content Produced from Articulate Rise 360 and Articulate Storyline\* with Stakeholders Using Articulate Review 360
- o Lab Works

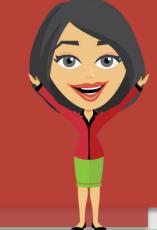

### **Customers Feedback:**

"The various options given and the flexibility to manipulate variables allow users to modify and custom contents to their respective need."

"...to me it's a very good software; easy to learn; very powerful; interactive and suitable with eLearning

"Trainer teach very well; very easy to understand the logic behind all functions and triggers... give examples on when or which function will be preferred..."

"I can focus on areas that I do not know how to do and I find learning faster that way."

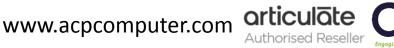

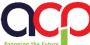